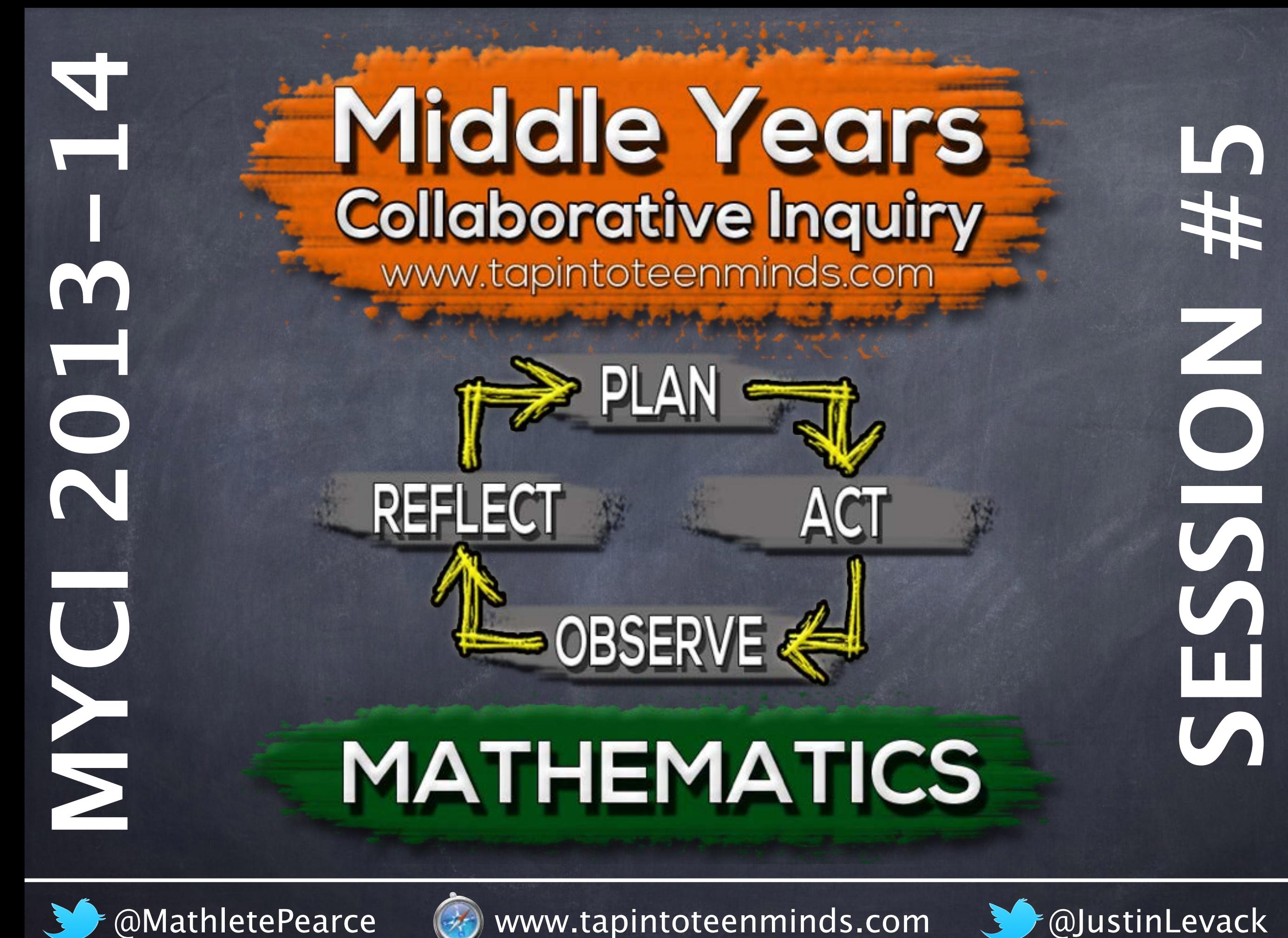

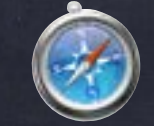

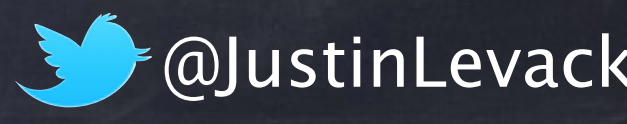

#### **Agenda**

Sign-in via Session #5 Google Docs Analyze & Submit Cycle 3 Data Celebrate MYCI Successes **B. Planning for Cycle #4 / Team Prompts** Learning Fair Details Visualizing Math With Algebra Tiles Ticket Out The Door

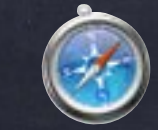

@MathletePearce (%) www.tapintoteenminds.com 30 @JustinLevack

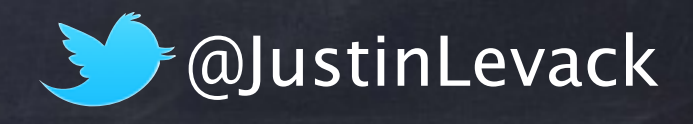

#### **LEARNING FAIR DATES**

#### Each team will participate in one **full day**  learning fair date listed below:

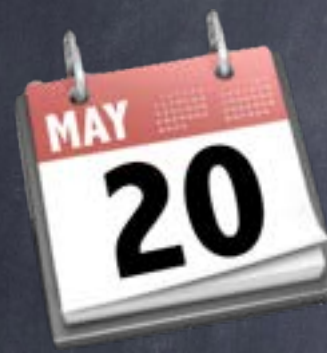

#### Sandwich Family, TVA Family, and Central PS

#### Walkerville Family, Essex Family, and Harrow

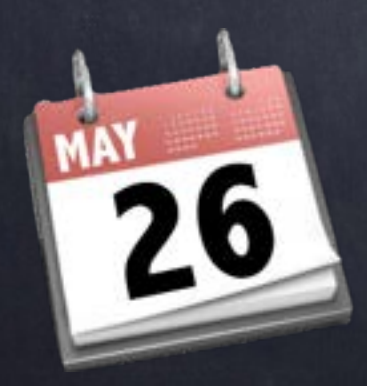

Massey Family and General Amherst Family

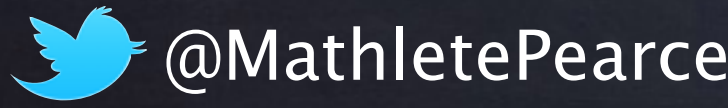

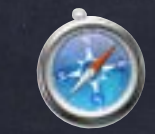

@MathletePearce www.tapintoteenminds.com @JustinLevack

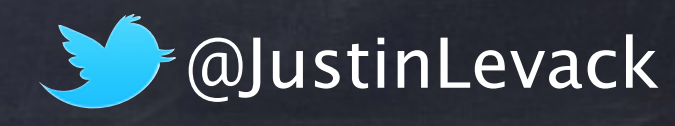

# Learning Fair Agenda

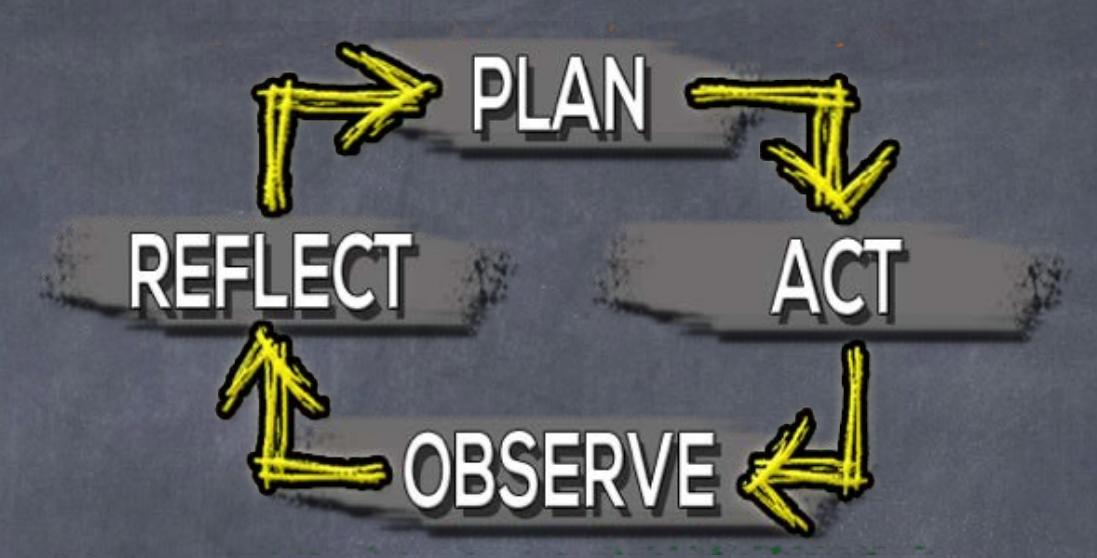

- Consolidate Cycle #4 Data  $\circledcirc$
- Team Sharing Jigsaw  $\bullet$
- Team Task Grade 9 Applied EQAO ⊙
- Student Data Analysis (EQAO, strands, etc.)  $\circledcirc$
- Team Planning As You Look Ahead to Next Year  $\ddot{\circ}$

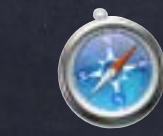

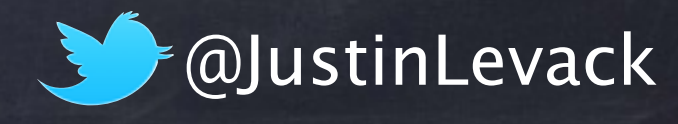

#### **Professional Learning Cycle**

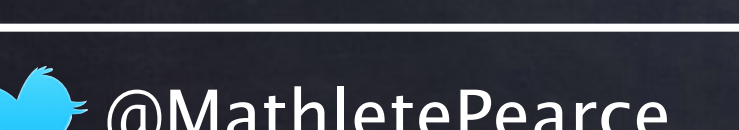

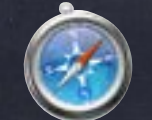

@MathletePearce (#) www.tapintoteenminds.com 30 @JustinLevack

OBSERVE.

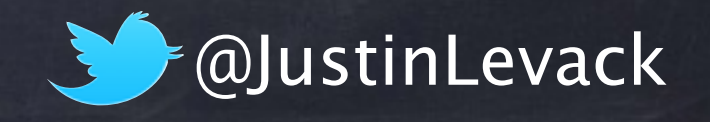

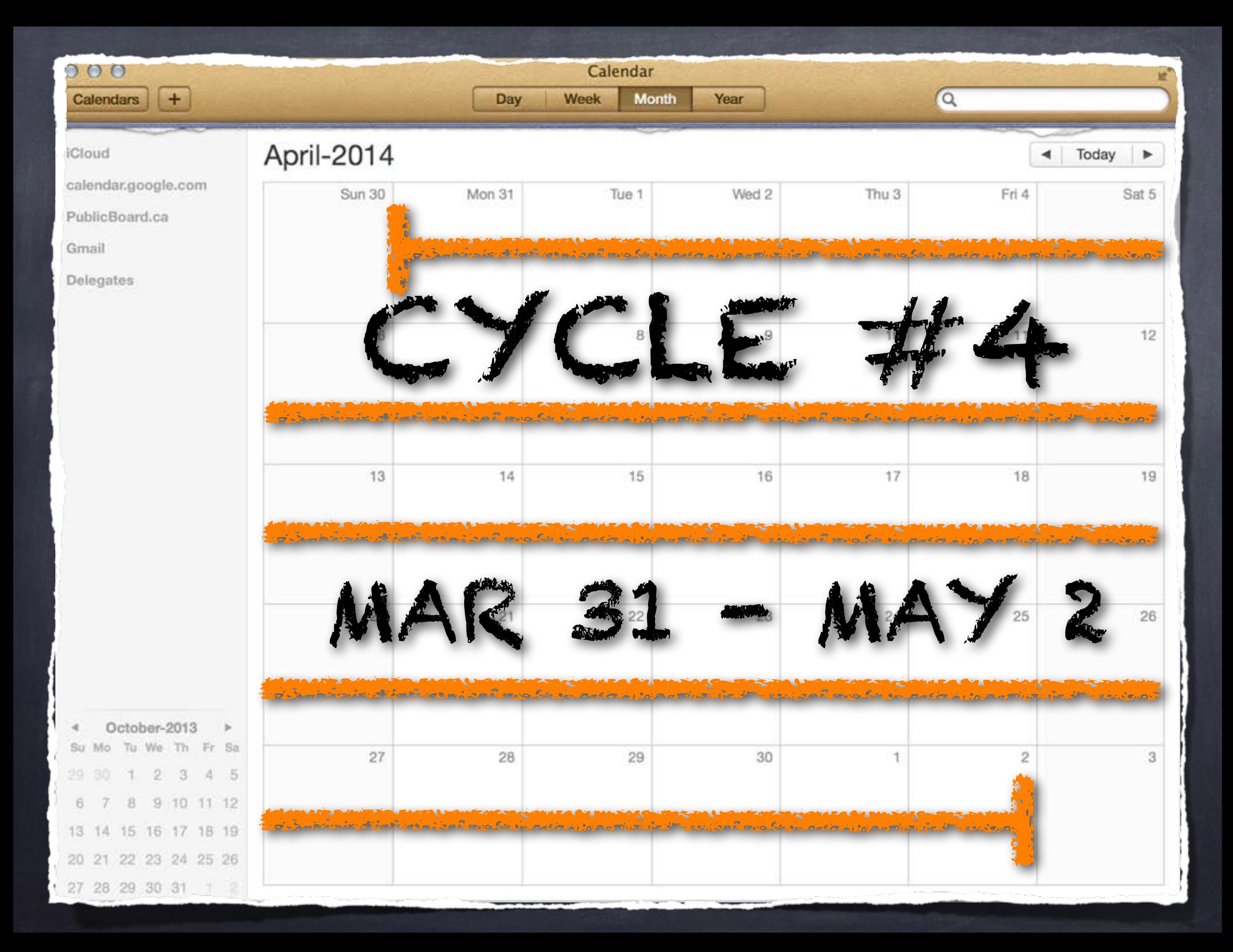

# Cycle Timeline

**Week 1** - Working Levels Based on Rubrics

REFL

OBSER

- **Week 2** Marker Student Evidence and implement specific change in practice
- **Weeks 3 & 4** Continue change in practice
- **Week 5** Working Levels Based on Rubrics
- **Week 6** Collect Marker Student Evidence

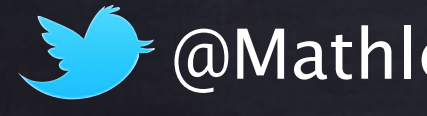

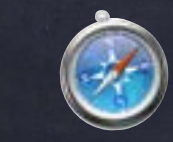

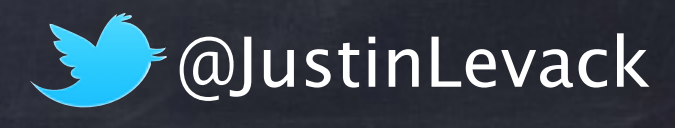

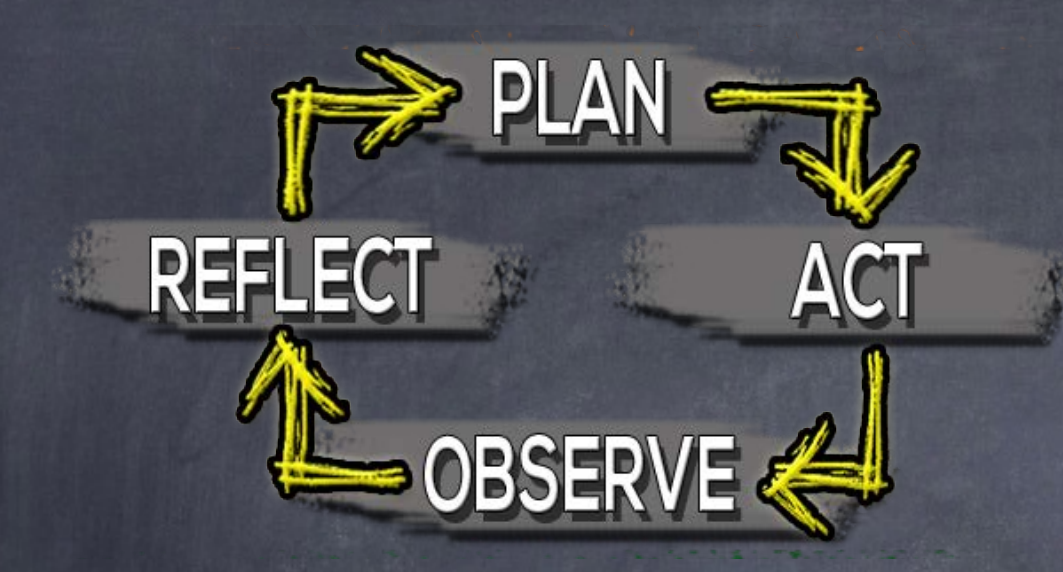

# Specific Change in Practice

a **new** idea or approach **modifying** something you have done previously

Should be "**SMART**"

Specific, measurable, attainable, realistic, time-bound.

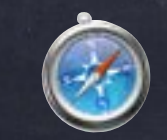

@MathletePearce (#) www.tapintoteenminds.com 30 @JustinLevack

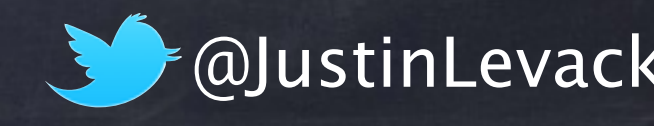

# Data Submission

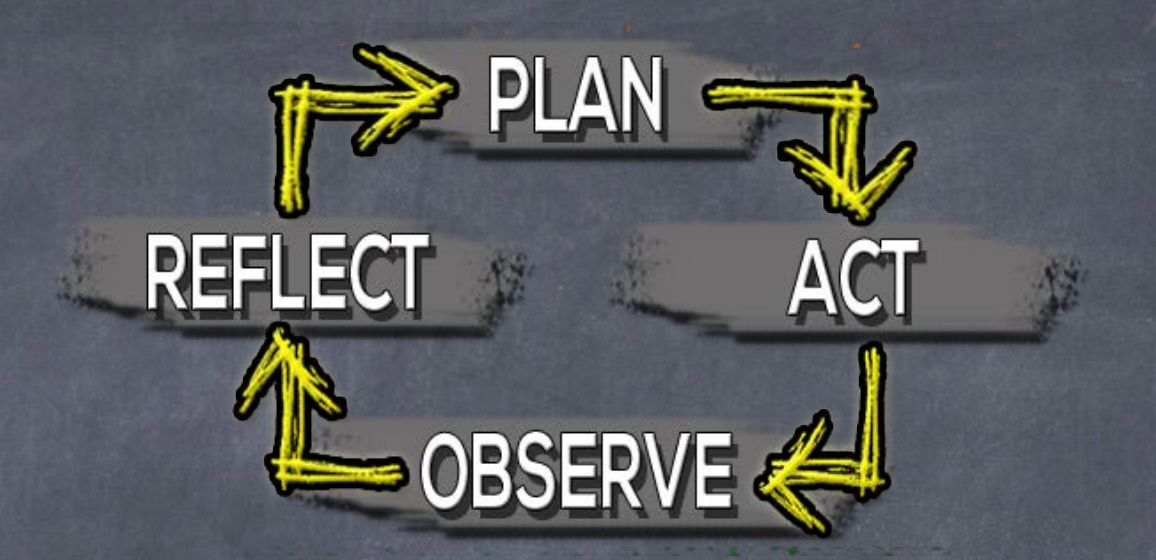

Access the Data Submission form here:

#### **http://tapintoteenminds.com/myci/submit**

- Take some time to analyze and submit your data for cycle #3.
- If you have yet to submit data for a previous cycle, you may do so at this time.

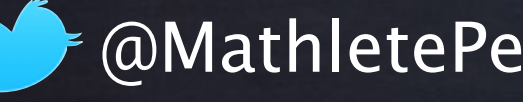

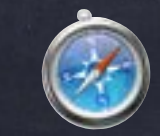

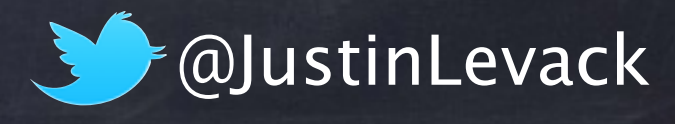

# Reflecting and Planning

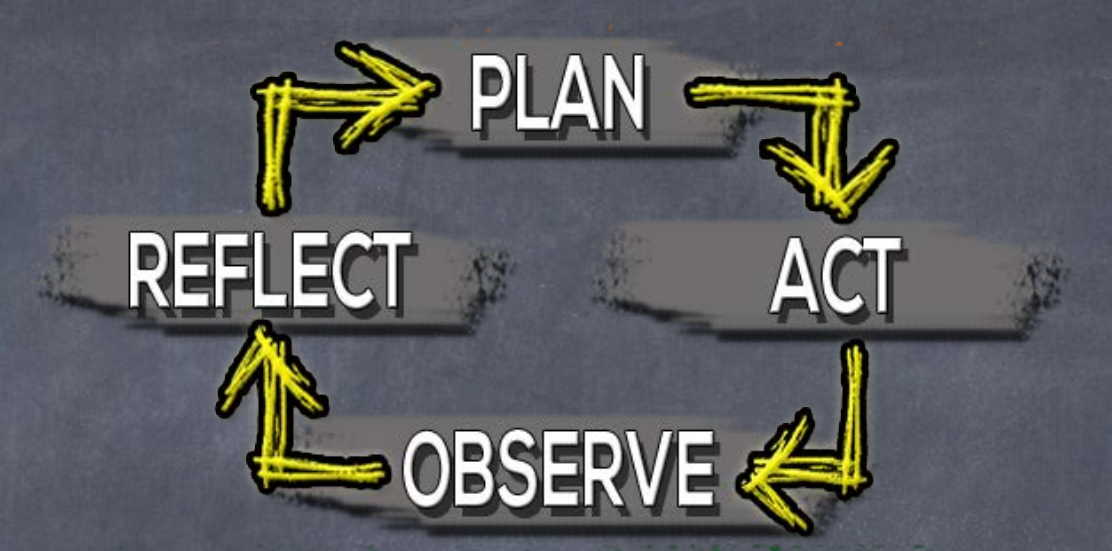

Go to your team shared Google Drive Folder. Go to the **Session #5 Resources** folder open **Session 5 Team Prompts** Engage in a team discussion using the prompts as a guide.

Document your reflections and plans in point form.

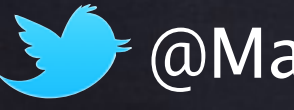

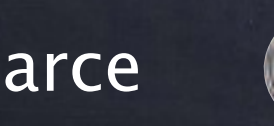

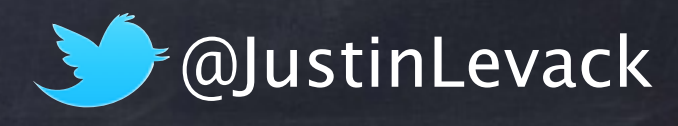

### Visualizing Mathematics

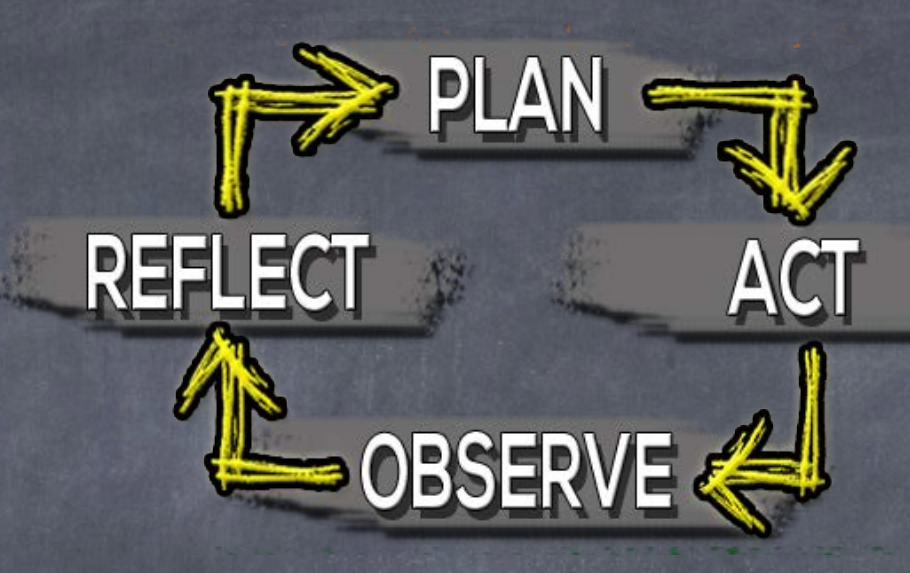

#### PAYING ATTENTION TO **ALGEBRAIC REASONING**

Support Document for Paying Attention to Mathematics Education

#### **Contents**

- Raying Attention to Algebraic Reasoning
- Mhy Is Algebraic Reasoning Important?
- Mhat Is Algebraic Reasoning?
- Algebraic Reasoning as Generalizing Arithmetic
- Algebraic Reasoning as Functional Thinking
- Actions to Develop Algebraic Reasoning
- Making Connections among Representations
- Algebraic Reasoning through Representation
- Algebraic Reasoning across Strands and Grades
- How Can We Promote Algebraic Reasoning?
- . Being Responsive to Student Thinking
- References and Ministry Resources

ppart every child

**Pontario** 

#### PAYING ATTENTION TO PROPORTIC

Support Document for Paying Attention to Mathematical Education

#### **Contents**

- Raying Attention to Proportional Reasoning
- + What is Proportional Reasoning?
- ← Why Is It Important?
- Exploring Some Key Concepts
- + is it or isn't it Proportional?
- + How Can We Get Started?
- Being Responsive to Student Thinking
- · References

reach every student

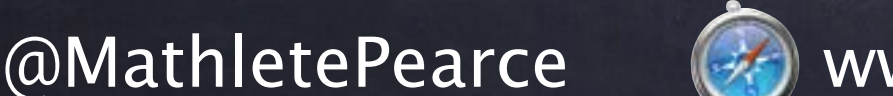

www.tapintoteenminds.com

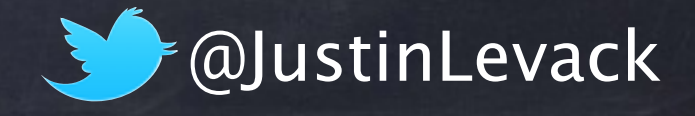

**Contario** 

#### **Making Basic Math Visual**

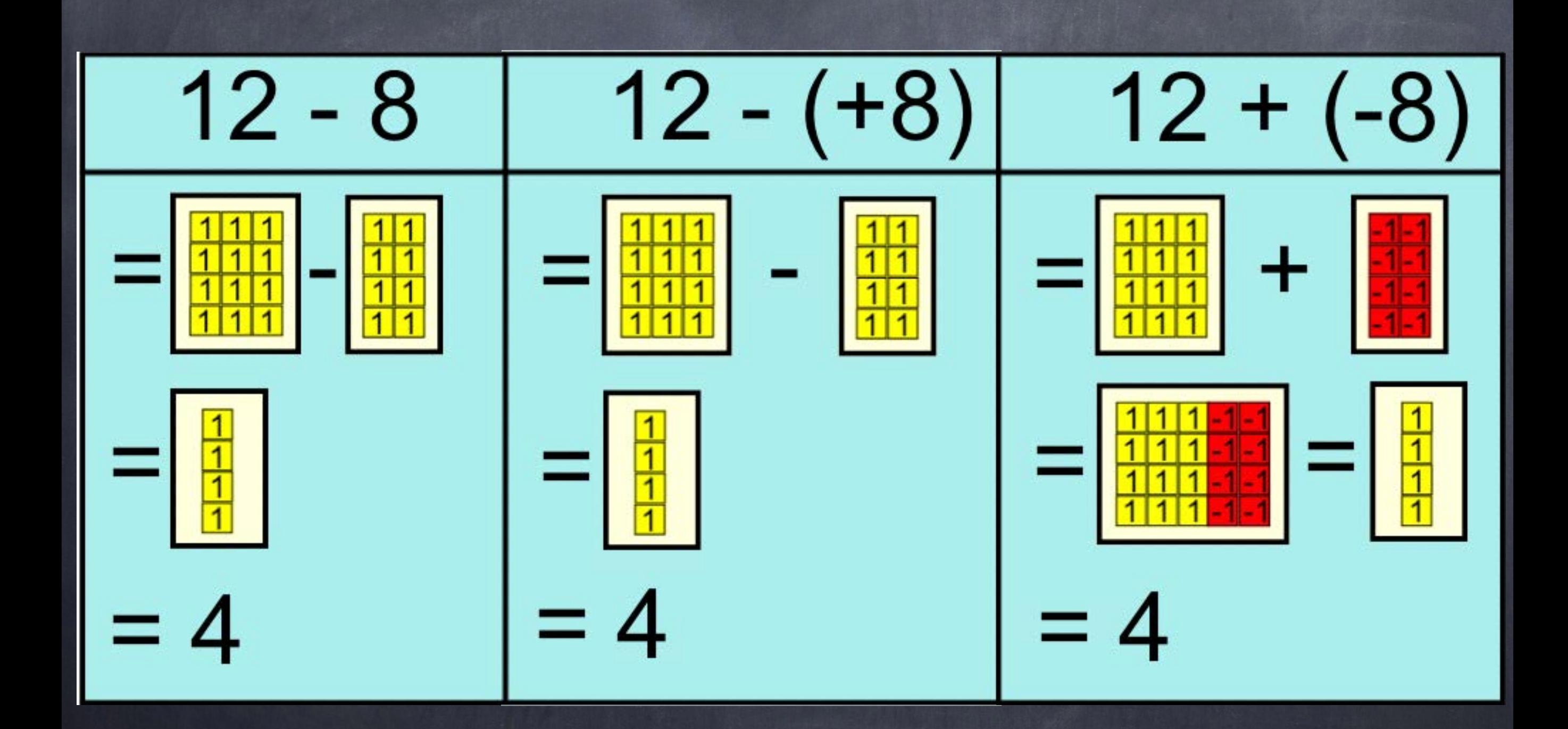

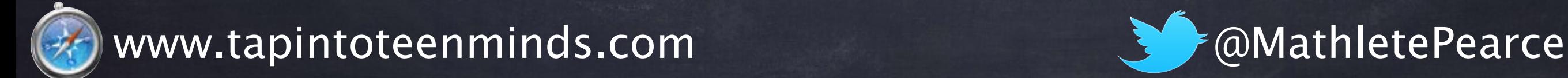

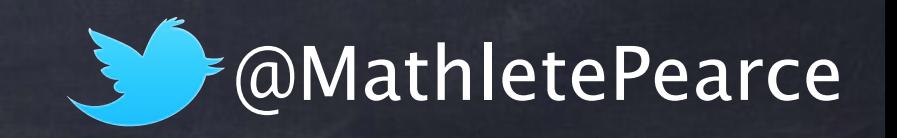

#### **Making Basic Math Visual**

#### **Multiplication Means Area**

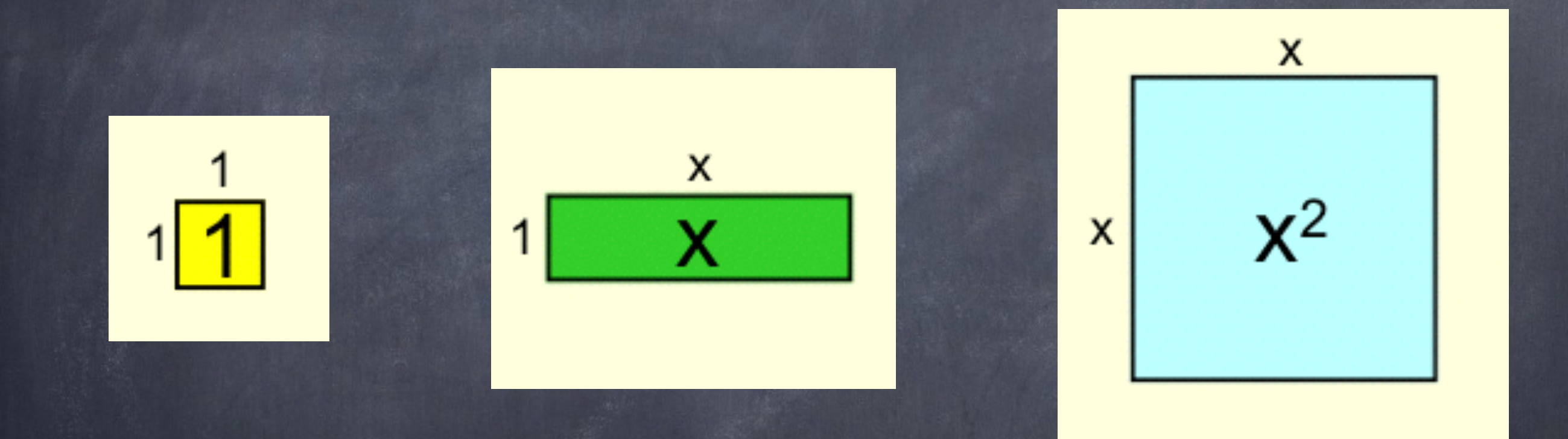

# **A = length x width**

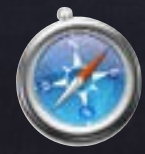

www.tapintoteenminds.com @MathletePearce

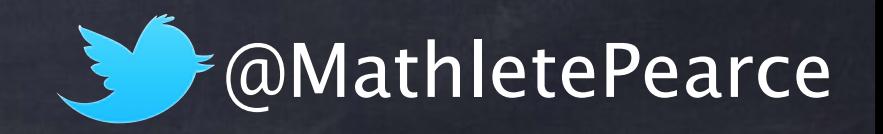

### **Making Basic Math Visual**

#### **Multiplication Means Area**

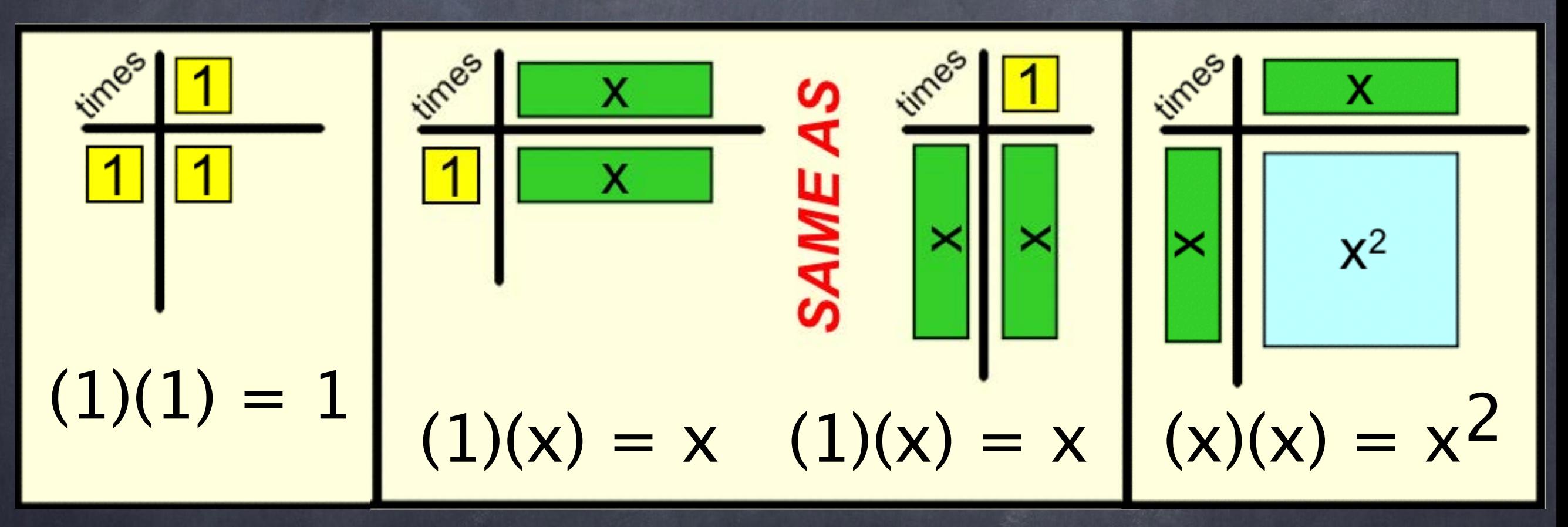

# **A = length x width**

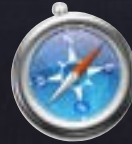

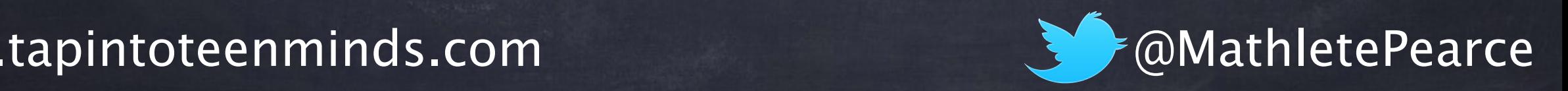

### **Making Algebra Visual**

# **Simplify:**

# $3x$  + 4 - 2y + 2x - 2 **= 5x – 2y + 2**

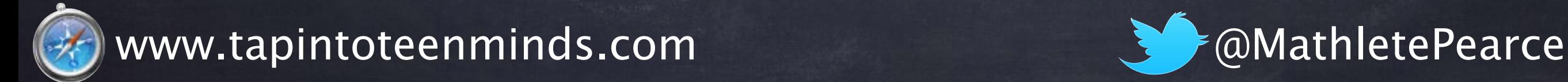

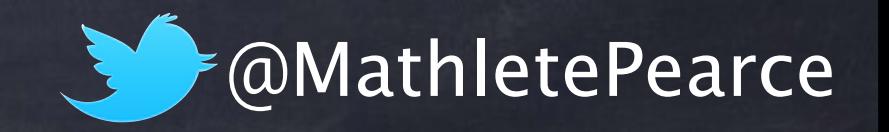

#### **Making Algebra Visual**

# **3x + 4 – 2y + 2x – 2**

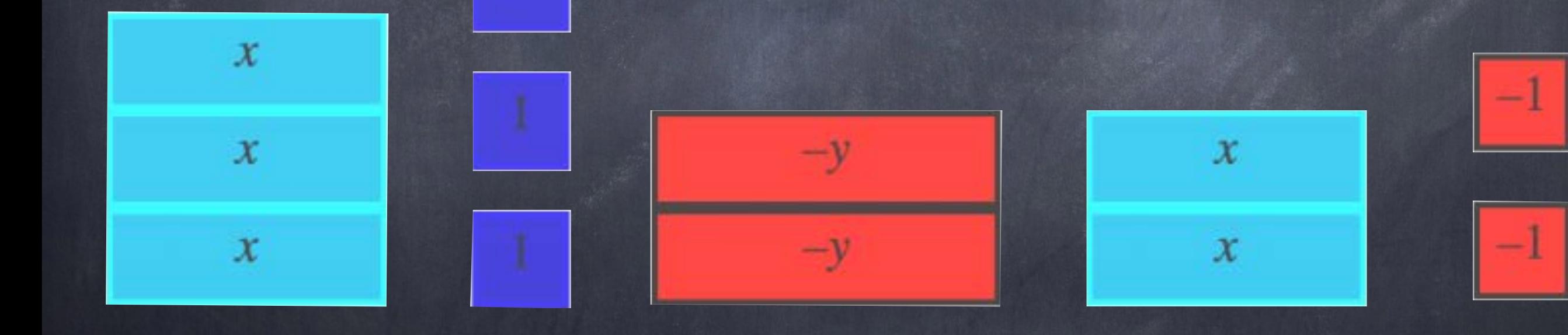

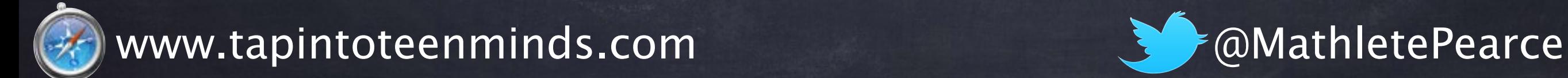

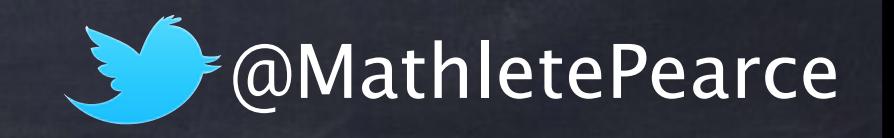

#### **Making Algebra Visual**

# **3x + 2x – 2y + 4 – 2**

#### $\mathcal{X}$  $-\nu$ **= 5x – 2y + 2**

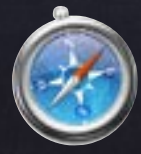

www.tapintoteenminds.com @MathletePearce

 $\boldsymbol{x}$ 

 $\boldsymbol{\chi}$ 

 $\boldsymbol{x}$ 

 $\mathcal{X}$ 

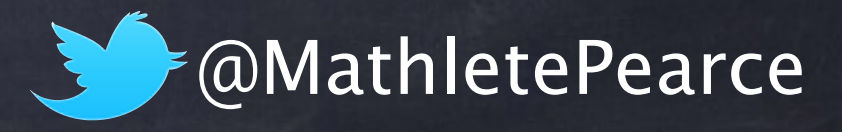

#### $5x$

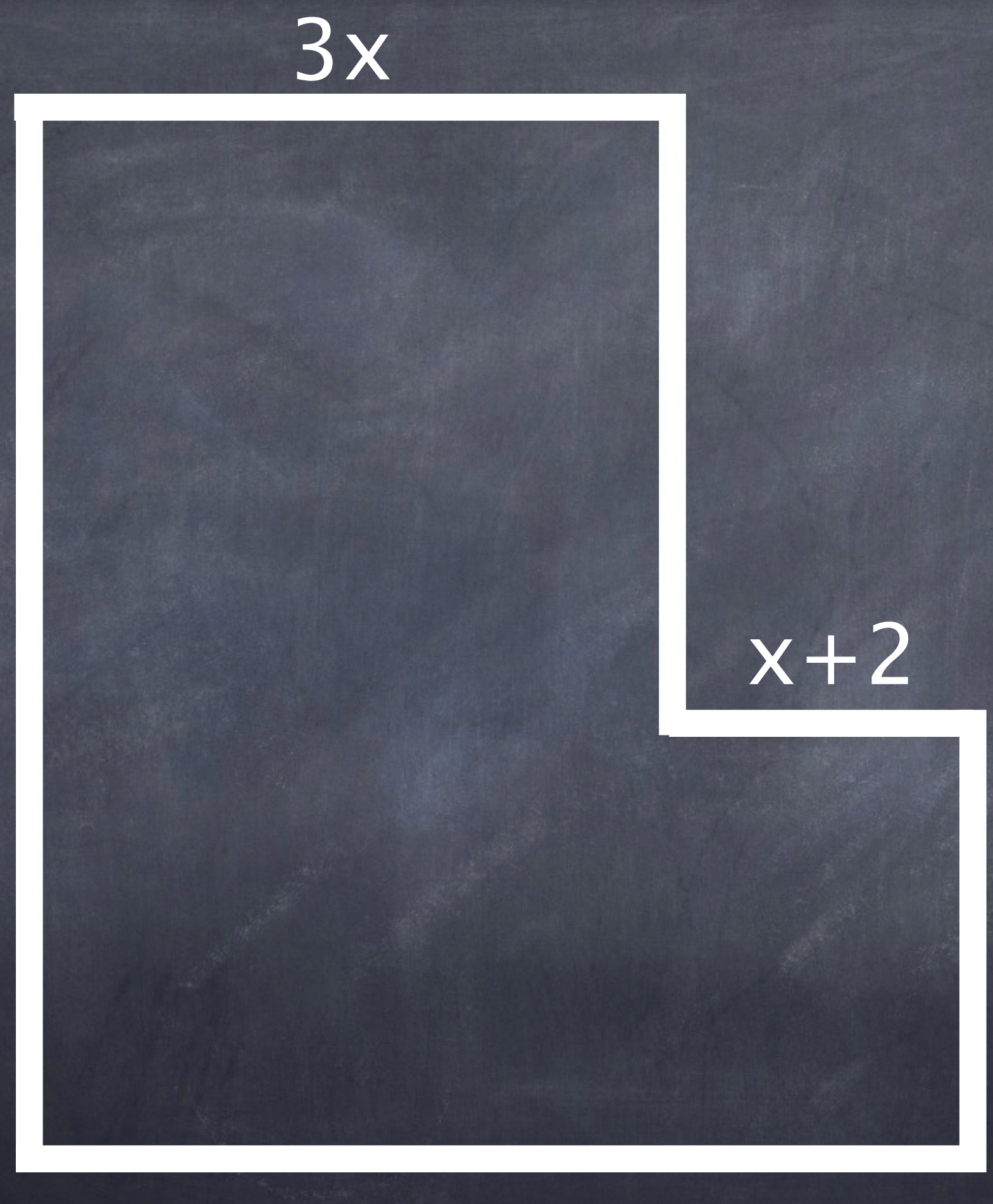

 $2x$ 

5x

3x  $x + 2$ <br>  $x^2 + 2x + 2$ <br>  $x^3 + 2x + 2$ <br>  $x^4 + 2x + 2$ <br>  $x^2 + 2x + 2$  $= 25, 6, 7$ 

 $\frac{1}{\nabla}$  $(2+\sqrt{2+\frac{2}{\sqrt{2+\frac{2}{\sqrt{2}}}}})$ 

2x

 $=(3x)(5x) + 2x(x+2)$  $= 15x + 2x + 4x$  $17x^{2}+4x$ 

#### $5x$

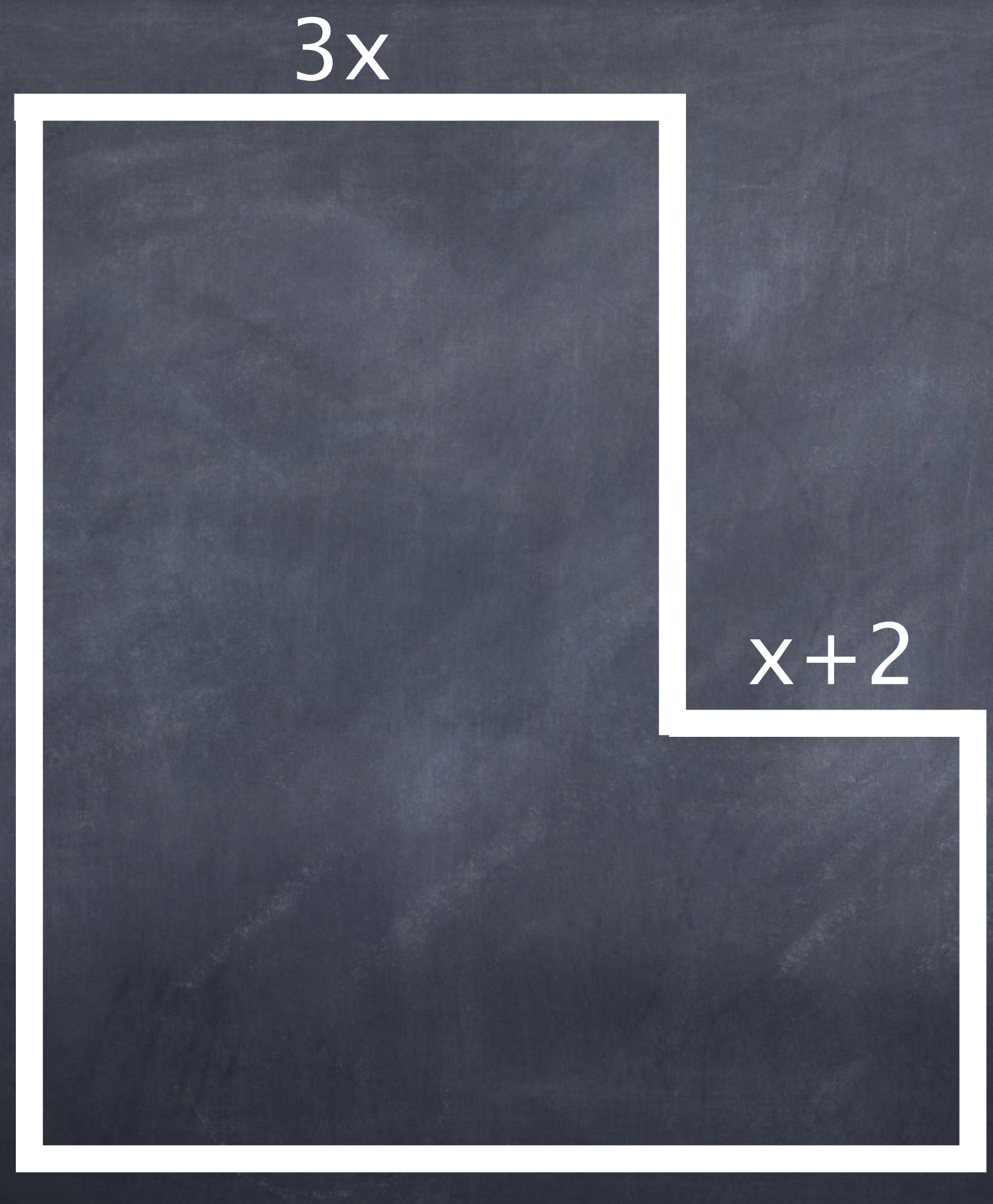

 $2x$ 

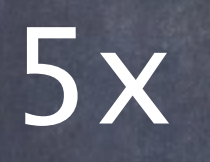

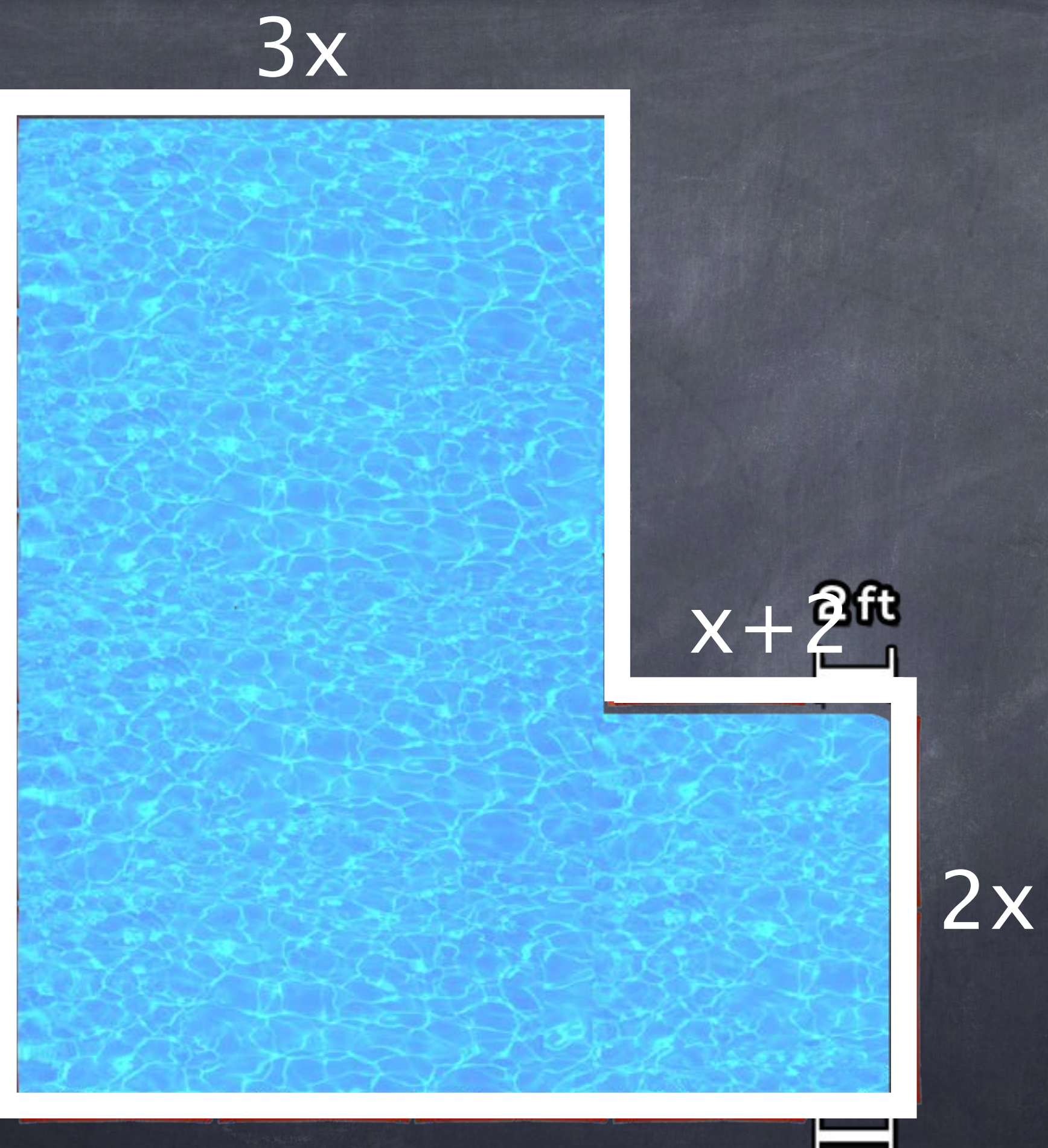

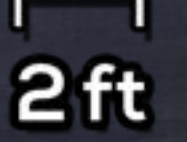

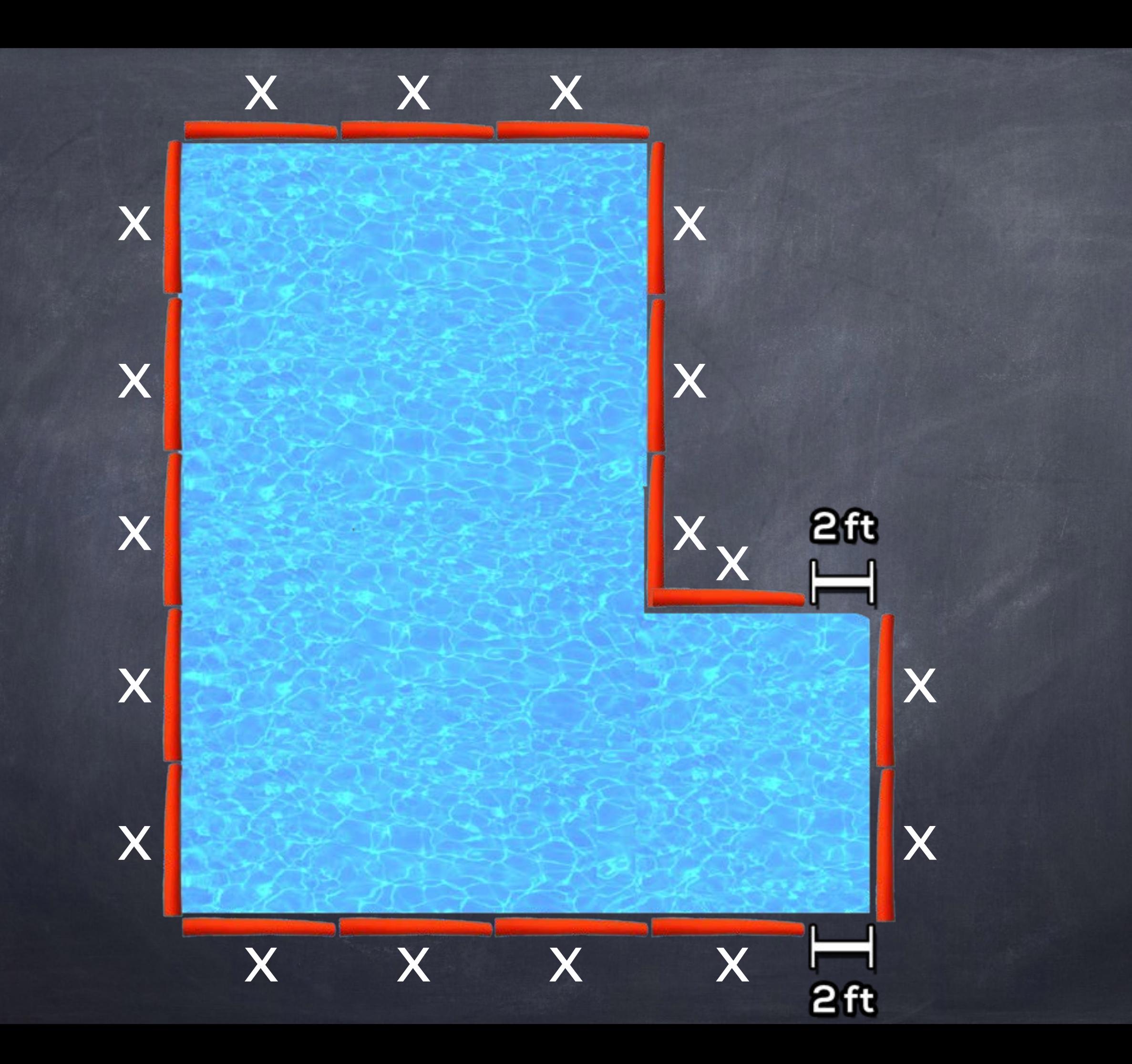

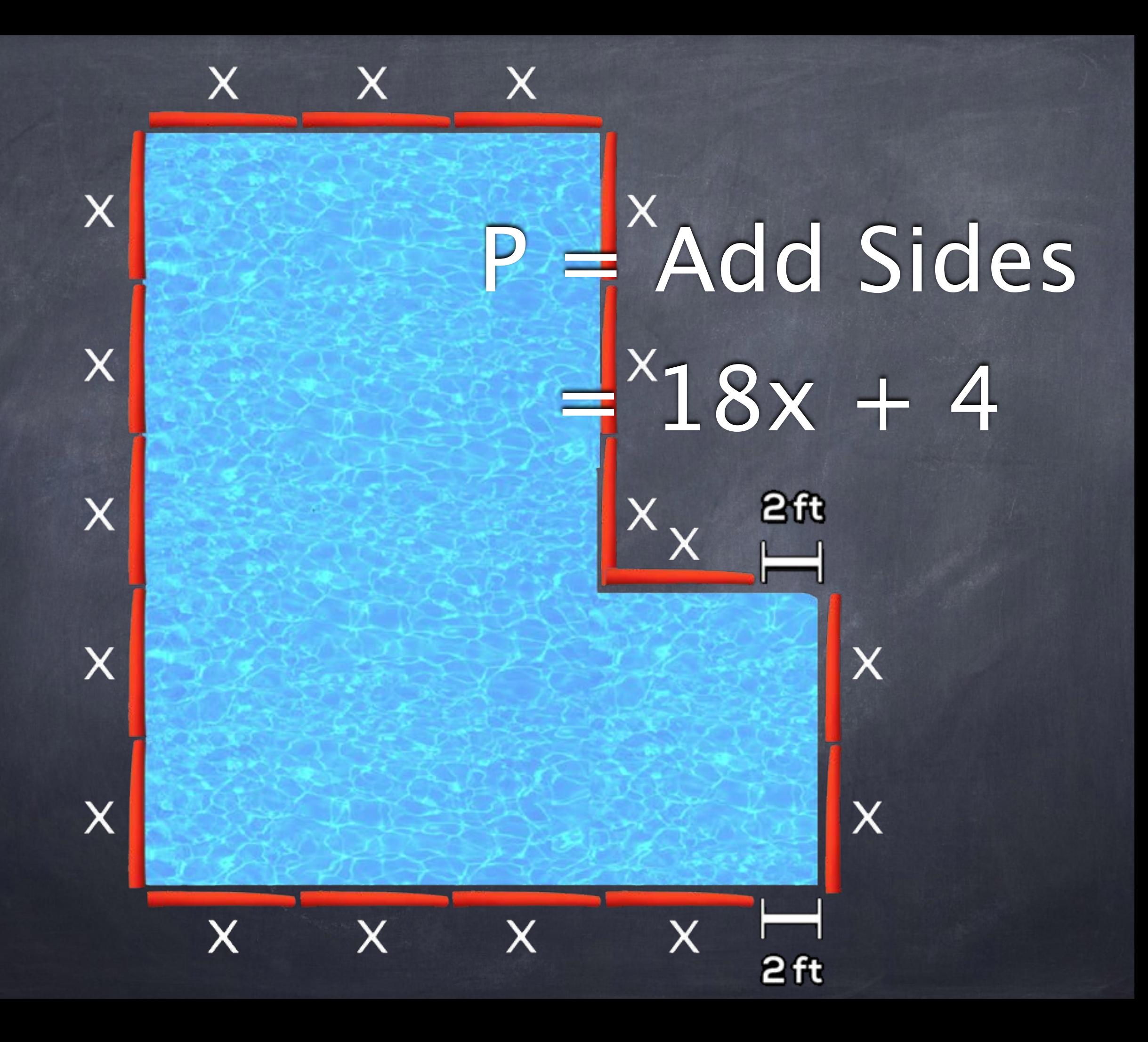

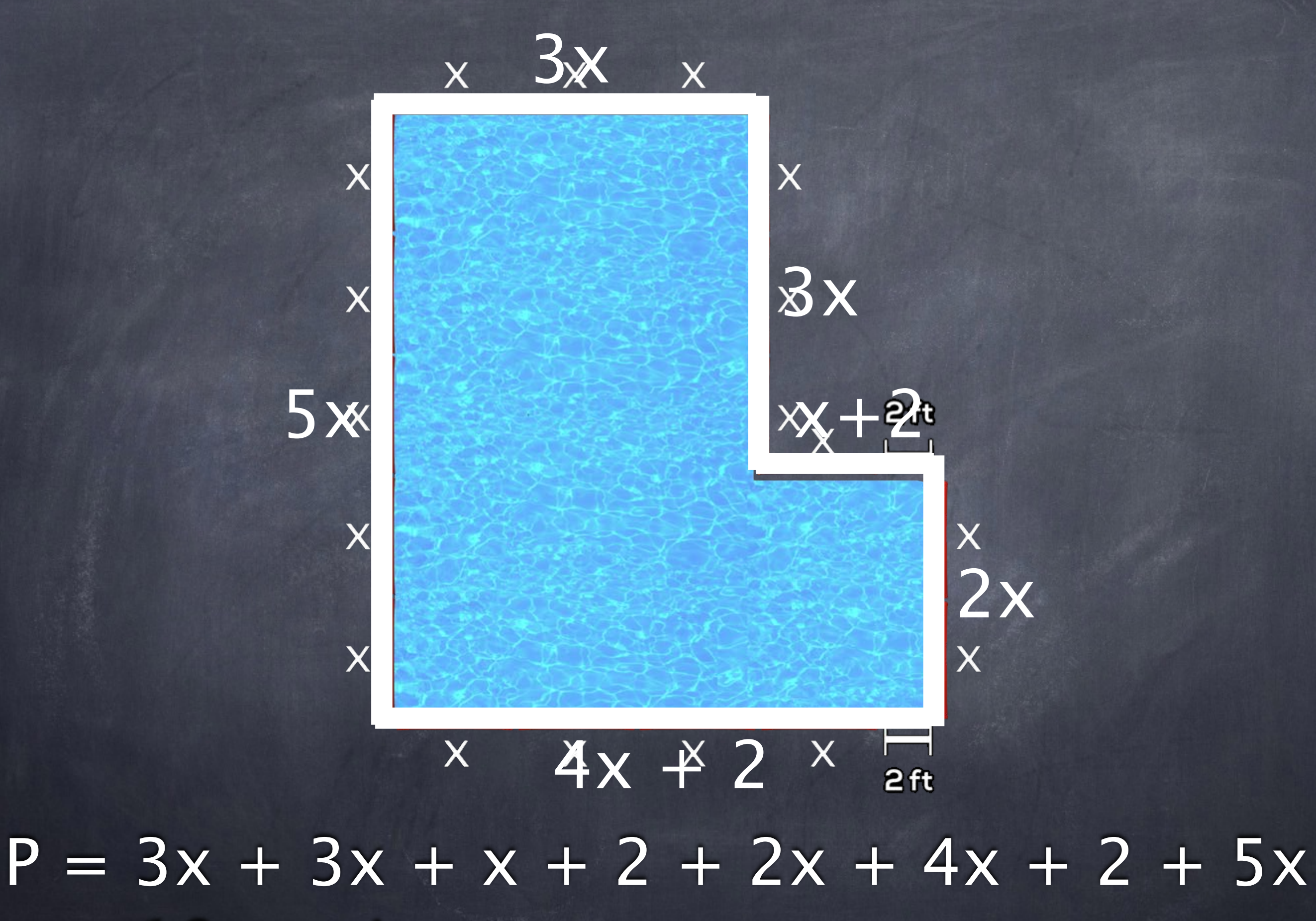

 $= 18x + 4$ 

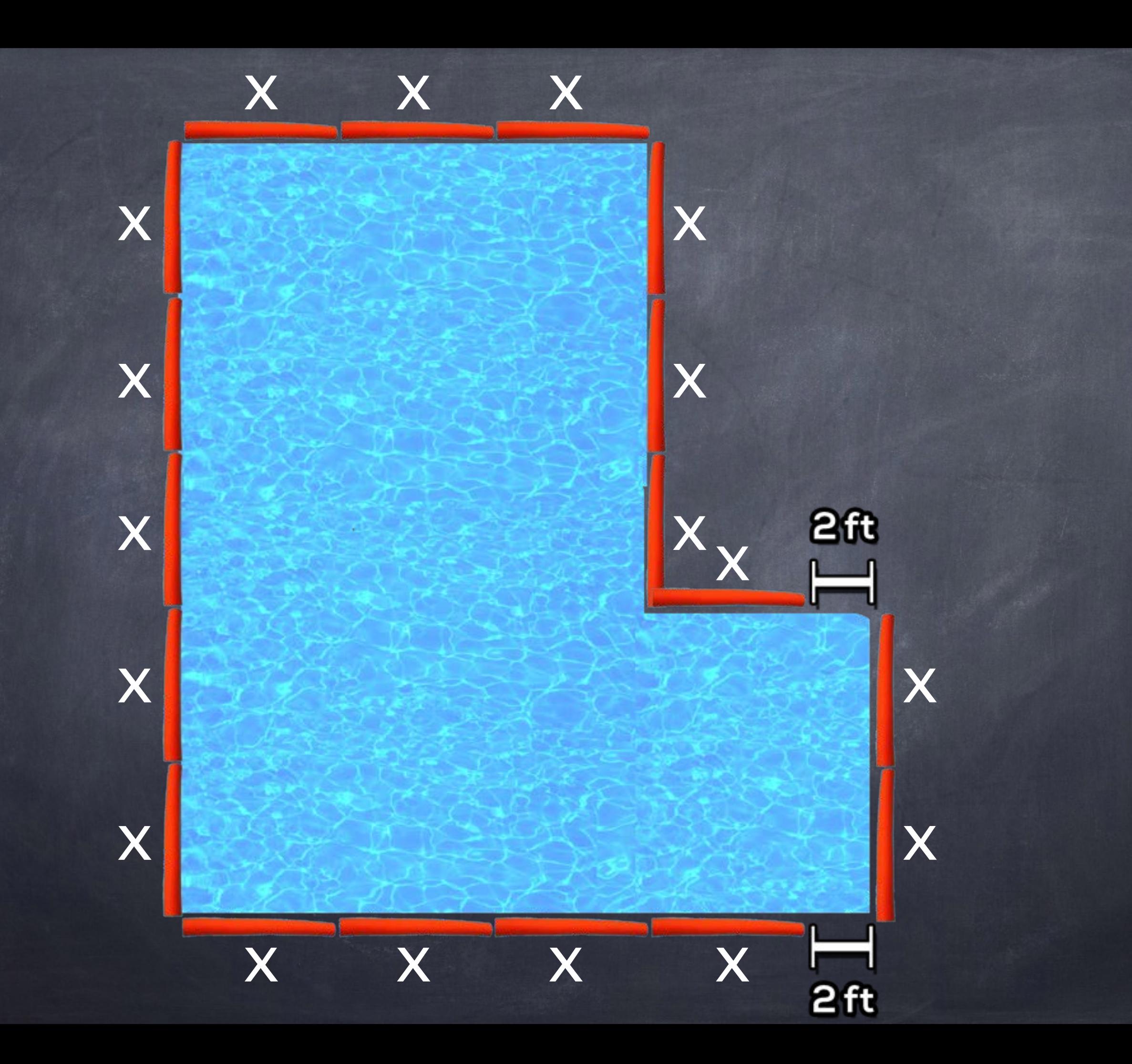

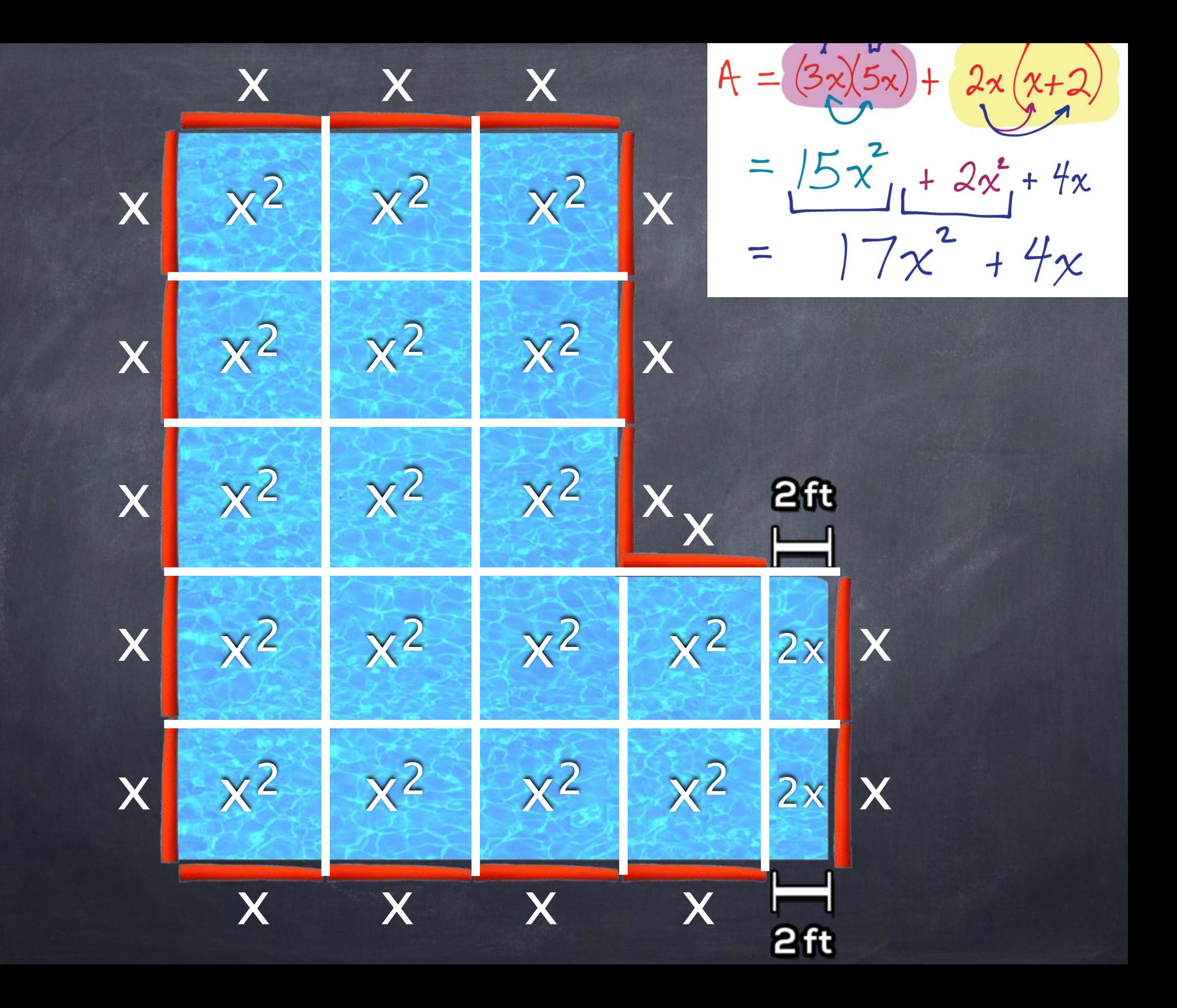

# Exit Survey

Slides from Session #5 Also Available

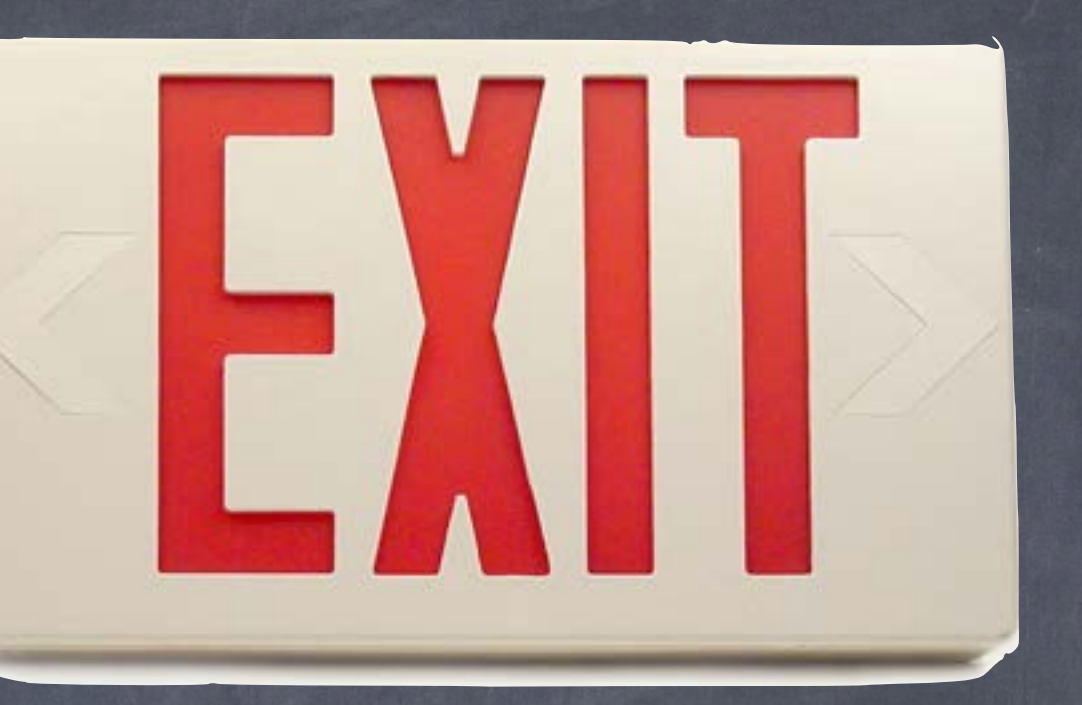

#### **<http://tapintoteenminds.com/myci/session5/>**

#### All Team Members Should Complete the Exit Survey

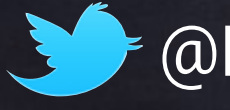

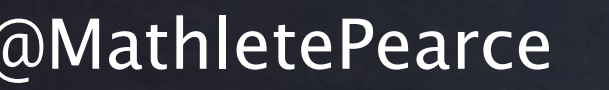

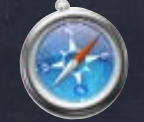

@MathletePearce @JustinLevack www.tapintoteenminds.com 30 @JustinLevack

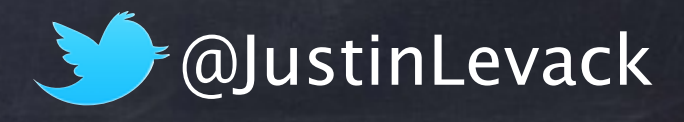

#### **Need Assistance?**

Kyle

Justin

**Justin Levack** E-Learning Contact Austin.Levack@publicboard.c @JustinLevack

**Kyle Pearce** MYCI Project Lead [Kyle.Pearce@publicboard.ca](mailto:Justin.Levack@publicboard.ca) @MathletePearce

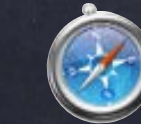

@MathletePearce (#) www.tapintoteenminds.com 30 @JustinLevack

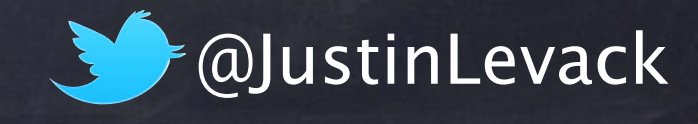